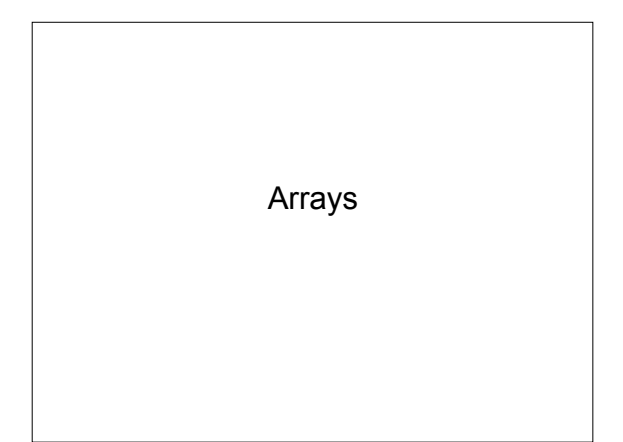

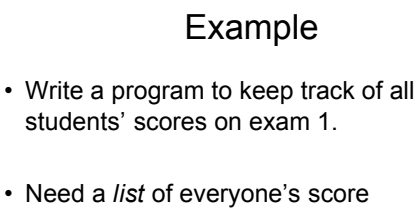

- Declare 14 double variables?
- What about next semester?

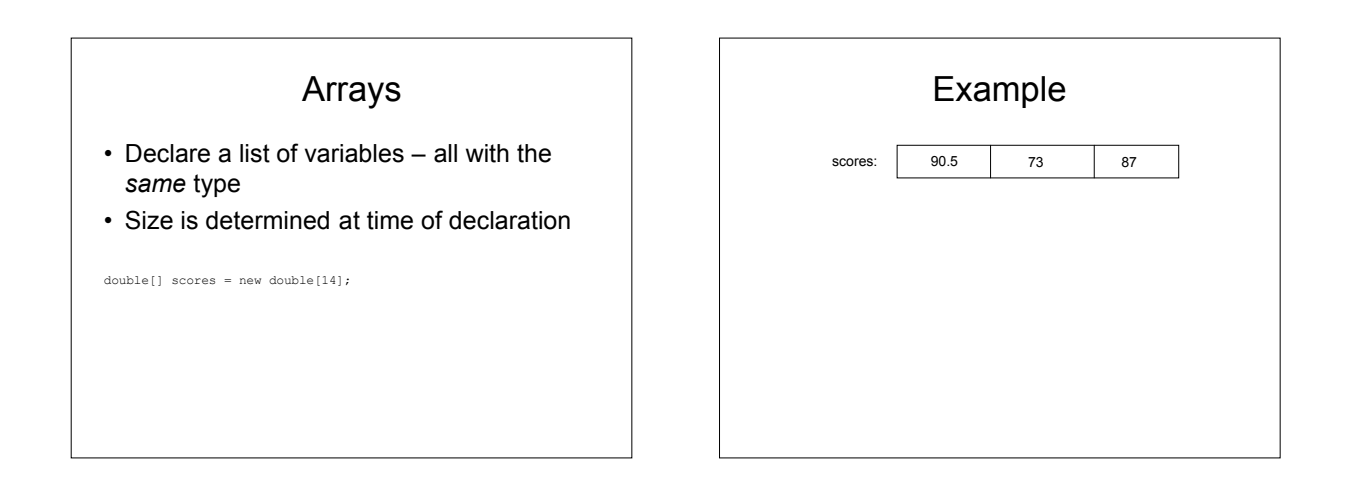

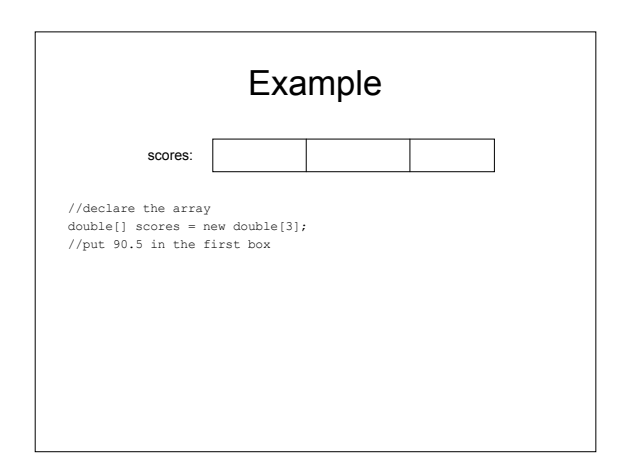

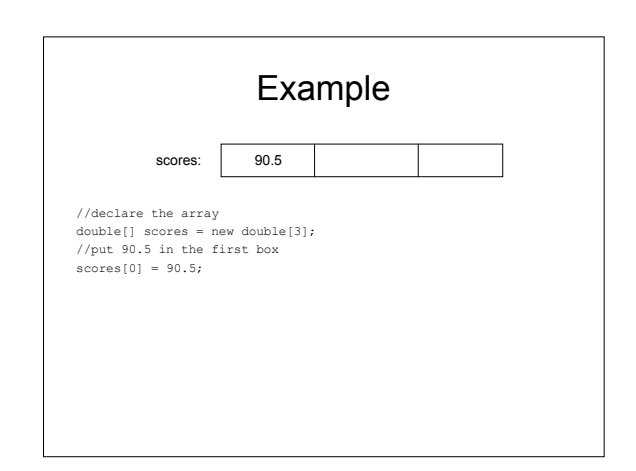

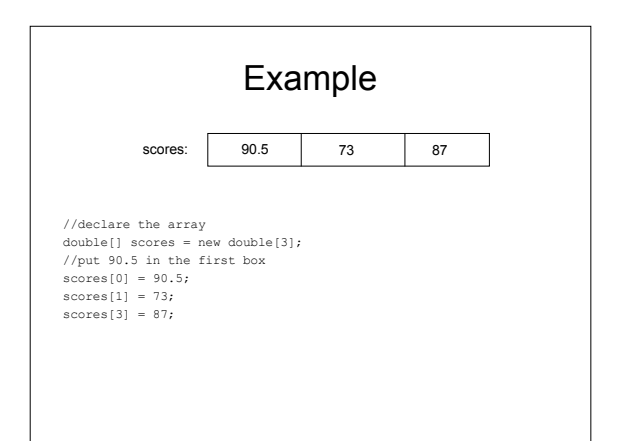

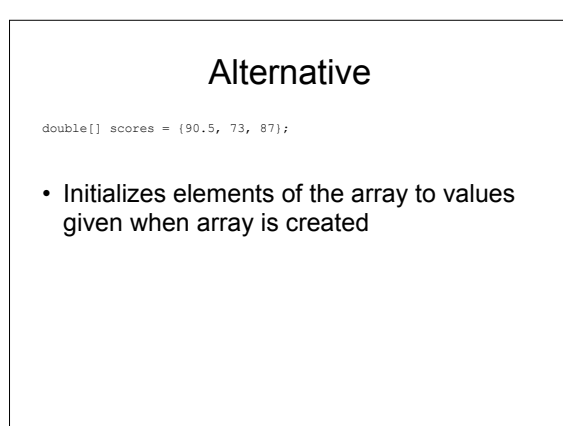

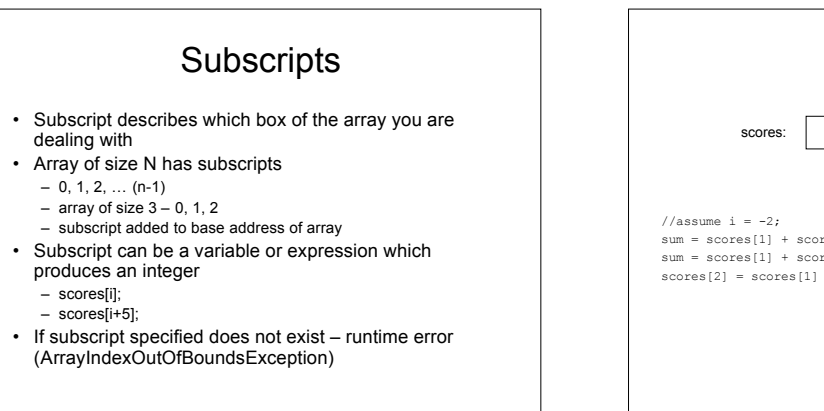

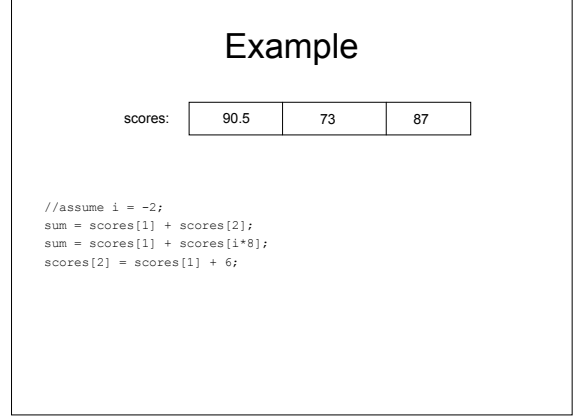

## Accessing Array Elements

• Print all elements of the array *scores* – Use only one System.out.println statement

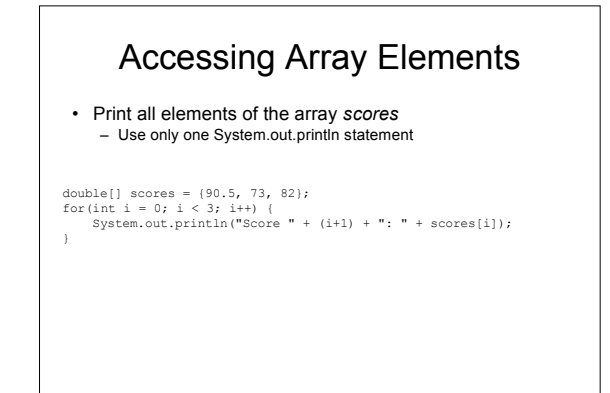

#### foreach

double[] scores =  $(90.5, 73, 82);$ for(double d : scores) { System.out.println("Score " + d); }

## Passing Array Elements

• Write a method to add two elements of an array

# Passing Array Elements

• Write a method to add two elements of an array

– How is the method called?

double add(double num1, double num2) { return (num1 + num2); }

## Passing Array Elements

- Write a method to add two elements of an array
	- How is the method called?

add(scores[0], scores[1]);

}

… double add(double num1, double num2) { return (num1 + num2);

## Passing Arrays

• Would like to pass an entire array into a method

– Sum all elements, prompt user for values

# Example

sum(scores);

static double sum(double[] scores) { double sum = 0; for(double d: scores) { sum+=d; } return sum;

}

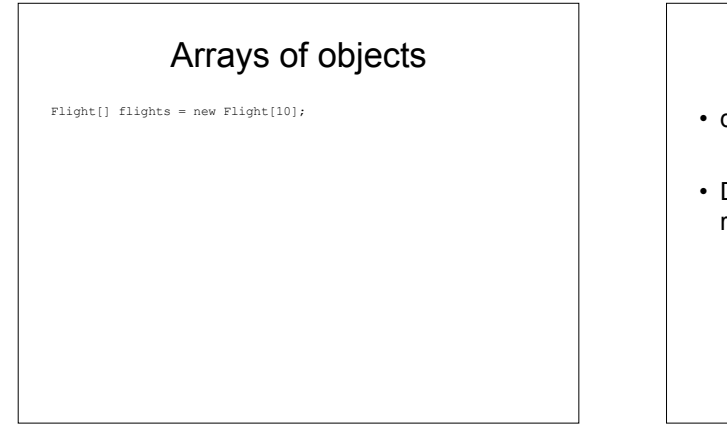

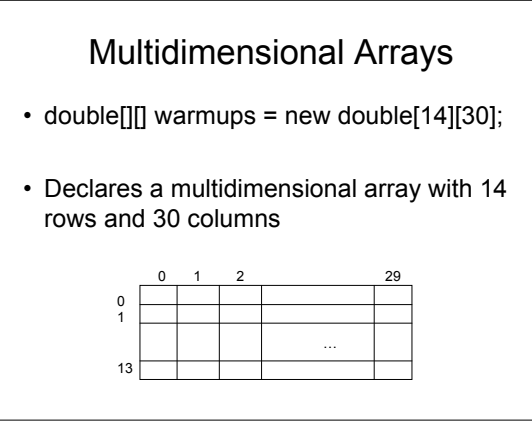

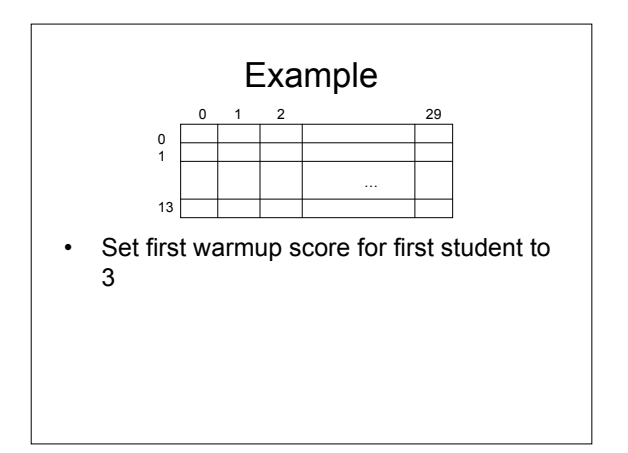

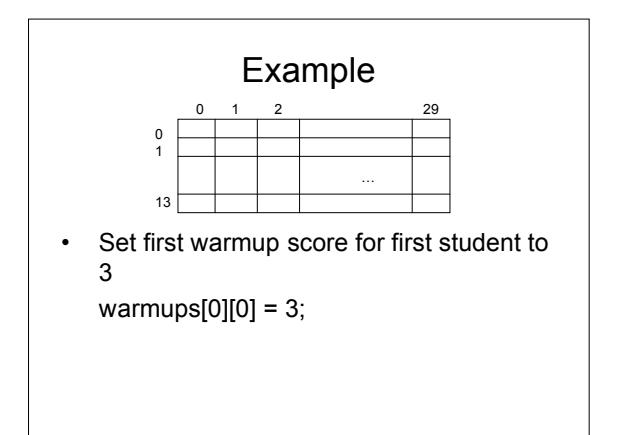

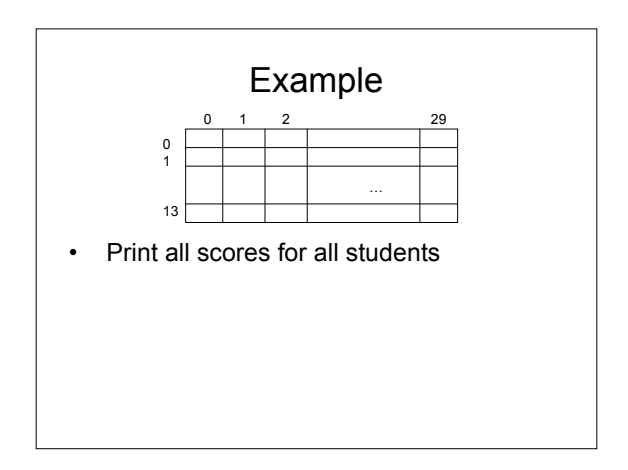

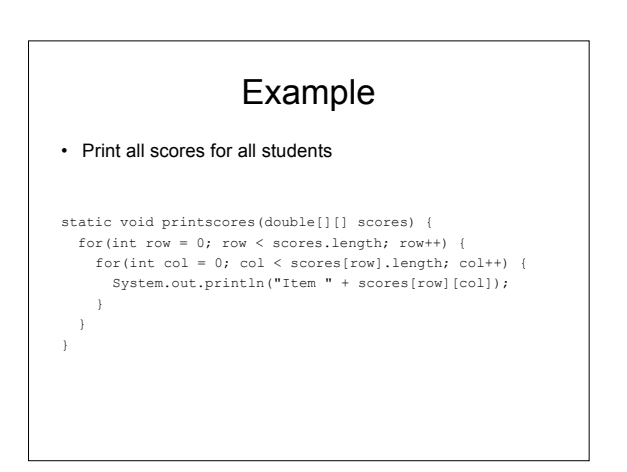

#### **Exercises**

1. Modify your Flight class to keep track of a list (array) of passengers. Provide methods to add new passengers and to print the passenger list.

#### ArrayList

- Like an array, but it can dynamically change size
- Stores object references – cannot store primitive types without a wrapper
- By default, not declared to store a particular type new ArrayList();
- Because it is a *generic type*, we can explicitly specify the type<br>- ArrayList<String> stringal = new ArrayList<String>();

#### **Exercises**

1. Modify your Flight class to use an ArrayList for the passengers rather than an array.